# **Worms World Party**

## **Spielinfos**

Worms World Party ist letzten Endes mehr oder weniger ein Klon von [Worms Armageddon](https://mwohlauer.d-n-s.name/wiki/doku.php?id=games:worms_armageddon). Zumindest ist das Interface dem von WA sehr ähnlich und am Spiel hat sich nicht irre viel geändert. Man fragt sich, warum man damals so viel Geld hat ausgeben müssen. Paar Neuerungen gibt es, z. B. Spiel-Modi, die man zuschalten kann, wie nur Schafe in den Kisten, oder Superseilmodus.

### **Installation**

Installieren, Service Pack drüber, ggf. Crack drüber, ferd'sch. OK, man sollte vielleicht noch den [Explorer-Hack](https://mwohlauer.d-n-s.name/wiki/doku.php?id=games:explorer-hack) einrichten, wenn das Menü nach was aussehen soll. Ingame geht es eigentlich ganz gut.

#### **Netzwerk**

Für WWP-Server muss man die Ports 80, 6667,17010-17012 (TCP) freigeben. Man kann entweder über die LAN-Server gehen (auf LAN gut, weil man keine IPs eingeben muss), oder im Internet direkt verbinden, über die IP/Domain des Hosters, oder aber man geht über die Worms-Server von Team17. Für private Spiele rate ich aber zur direkten Variante, spart man sich die lästigen Kindereien wie Passwort für den Server, und ähnliches.

#### [Zurück zur Games-Datenbank](https://mwohlauer.d-n-s.name/wiki/doku.php?id=games:gamesdatenbank)

From: <https://mwohlauer.d-n-s.name/wiki/> - **mwohlauer.d-n-s.name / www.mobile-infanterie.de** Permanent link: **[https://mwohlauer.d-n-s.name/wiki/doku.php?id=games:worms\\_world\\_party&rev=1451777105](https://mwohlauer.d-n-s.name/wiki/doku.php?id=games:worms_world_party&rev=1451777105)** Last update: **2016-01-25-13-27**

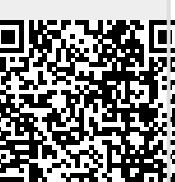